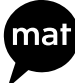

# **Bezahlen im Internet Methode**

# **Schulstufe**

• Empfohlen für 8./9. Schulstufe

## **Fächerbezug**

• Informatik, Geografie und wirtschaftliche Bildung, Ernährung und Haushalt, Haushaltsökonomie und Ernährung, Digitale Grundbildung

#### **Unterrichtsphase**

• Erarbeitung

#### **Komplexitätsgrad**

• Mittel

#### **Anliegen**

- • Kennenlernen verschiedener Bezahlmöglichkeiten im Internet
- • Vor- und Nachteile unterschiedlicher Bezahlmöglichkeiten aufzeigen
- • persönliche Einschätzungen abgeben

## **Kenntnisse und Fertigkeiten**

• Die Vor- und Nachteile verschiedener Bezahlmöglichkeiten im Internet bestimmen und gegenüberstellen können.

#### **Dauer**

• 30 bis 50 Min.

#### **Unterrichtsmittel**

- • Arbeitsblatt *Verbindeübung [1]*
- • Arbeitsblätter *Bezahlen im Internet [1–8]*
- • Hintergründe *Bezahlmöglichkeiten im Internet [1–3]*

#### **Informationen in Einfacher Sprache**

• Bei Bedarf sind Texte zu den Themen **Bezahlen im Internet, Gütesiegel im Internet und Shoppen im Internet** in Einfacher Spra-

SHOPPEN IM INTERNET 8./9. Schulstufe

che auf der Website des Sozialministeriums verfügbar:

**[www.konsumentenfragen.at/einfache](www.konsumentenfragen.at/einfachesprache)[sprache](www.konsumentenfragen.at/einfachesprache)**

### **Vorbereitung**

- • Arbeitsblatt *Verbindeübung Bezahlen im Internet [1]* in Schüleranzahl kopieren
- • Arbeitsblätter *Bezahlen im Internet [1–8] f*ür die Gruppen vorbereiten.
- • Evtl. die Hintergründe *Bezahlmöglichkeiten im Internet [1–3]* für die Schüler:innen kopieren

# **Ablauf**

- Falls die Methode "Auf der Spurensuche" durchgeführt wurde, kann daran angeknüpft werden. Dort behandelt die Frage 5 die Zahlungsmöglichkeiten im ausgewählten Online-Shop (vgl. Arbeitsblatt *Auf der Spurensuche – Forschungsauftrag [1–3])*
- • Wurde die Methode nicht durchgeführt, beginnt die Lehrkraft als Einstieg mit offenen Fragen wie z.B.
	- $\Rightarrow$  Welche Zahlungsmöglichkeiten kennt ihr? Welche werden online angeboten? Wie erfolgt im Unterschied dazu ein Zahlungsvorgang vor Ort?
	- DWer hat bereits Erfahrung(en) mit Online-Shops. Welche kennt ihr/nutzt ihr/ findet ihr gut/schlecht? Und warum?
	- $\Rightarrow$  Gibt es gute/schlechte Erfahrungen beim Bezahlen im Internet? Welche?
	- $\Rightarrow$  Wie ist die Einschätzung der Schüler:innen - was ist beim Bezahlen im Internet wichtig? Worauf ist besonders zu achten? usw.
- Nach dem gemeinsamen Gespräch erhalten die SchülerInnen das Arbeitsblatt mit der Verbindeübung. Dieses wird in Einzel- oder Partnerarbeit gelöst.
- • Danach werden die Lösungen verglichen und

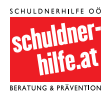

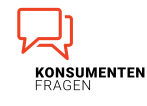

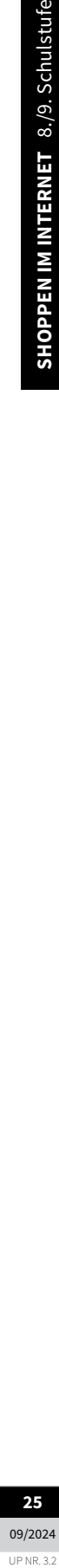

# **Bezahlen im Internet 2/2 ACCO Methode** 2/2

die Lehrkraft ergänzt inhaltlich zu den verschiedenen Bezahlmöglichkeiten (vgl. Hintergründe *Bezahlmöglichkeiten im Internet*).

- • Bei der detaillierteren Besprechung kann die Lehrkraft bei Bedarf eine Auswahl vornehmen oder alle in den Hintergründen beschriebenen Möglichkeiten ausführen.
- Im Anschluss erfolgt eine Zuteilung der Zahlungsmöglichkeiten. Jeweils zwei bis vier Schüler:innen bearbeiten eine Zahlungsmöglichkeit und erhalten pro Gruppe einmal das entsprechende Arbeitsblatt.
- • Die Teams bearbeiten die jeweiligen Aufgaben wenn möglich selbstständig. Der Fokus der Aufgaben liegt besonders auf den Vorund Nachteilen sowie Gefahren der einzelnen Zahlungsmöglichkeiten. Bei Bedarf können die Schüler:innen zu ihrer Bezahlmöglichkeit im Internet recherchieren.
- • Zusammenfassend werden die Merksätze von jeder Gruppe vorgelesen und bewertet.

## **Idee zur Weiterarbeit**

- • Schüler:innen recherchieren bei Ihren jeweiligen Lieblingsshops nach den Bezahlmöglichkeiten und geben eine Einschätzung ab.
- • Schüler:innen können eigene Zahlungsmöglichkeiten erfinden. Was wäre optimal? Wie ginge es am schnellsten/sichersten/praktischsten? usw.

## **Anmerkungen**

**Methode**

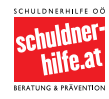

Copyright: Alle Rechte vorbehalten.<br>Die verwendeten Texte, Bilder und Grafiken sowie das Layout dieser Seiten unterliegen<br>weltweitem Urheberrecht. Die unerlaubte Verwendung, Reproduktion oder Weitergabe<br>einzelner Inhalte o

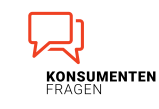

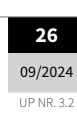